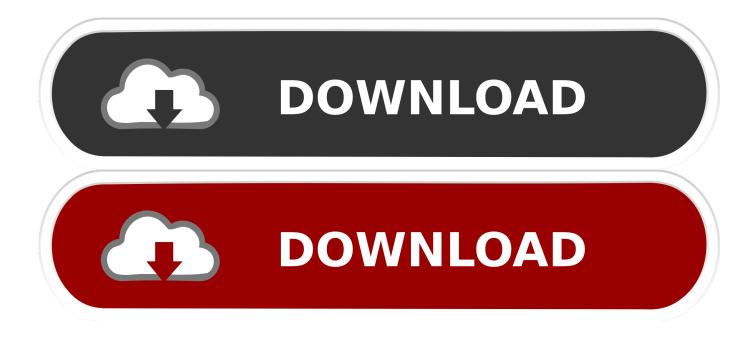

## Trust Tb-6300 Driver

|            | rust                           | Search                                                    | ]                    |            | About Trust<br>Press<br>Career opportunities | Login<br>Register<br>Change language 🚟 |
|------------|--------------------------------|-----------------------------------------------------------|----------------------|------------|----------------------------------------------|----------------------------------------|
| <b>f</b> î | Products                       | New in stores                                             | Where to bu          | γ          | Contact & Support                            | Download driver:                       |
| Products > | Graphic Tablets > Slimline Wie | lescreen Tablet                                           |                      |            |                                              | <                                      |
|            |                                | Download drivers                                          |                      |            |                                              | 6                                      |
|            |                                | Not sure what operating<br>Automatic detection tells us t |                      | dows 7 64- | bit                                          |                                        |
|            |                                | Operating system Descr                                    | iption Modified date | Size       |                                              |                                        |
|            |                                | Windows 7                                                 | 10/29/2009           | 15.69 MB   | Download                                     |                                        |
|            |                                | Windows 7 64-bit                                          | 10/29/2009           | 14.1 MB    | Download                                     |                                        |
|            |                                | Windows Vista                                             | 10/29/2009           | 15.69 MB   | Download                                     |                                        |
|            |                                | Windows XP                                                | 10/29/2009           | 15.69 MB   | Download                                     |                                        |
|            |                                | 9 <u>-</u>                                                |                      |            |                                              |                                        |
|            |                                |                                                           |                      |            |                                              |                                        |
|            |                                |                                                           |                      |            |                                              |                                        |
|            |                                |                                                           |                      |            |                                              |                                        |

Trust Tb-6300 Driver

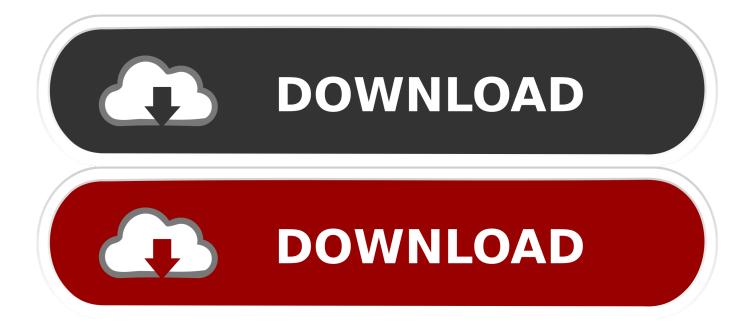

• Check in Device Manager\* if the tablet is correctly installed without any remarks.. Click to expand Hmm Trust Tb 6300 Driver MacYeah, that doesn't sound good Much as Vista does suck, it is at least stable enough that you shouldn't see that so often.. Name: TRUST TB 6300 DRIVERFile size: 9 MBDate added: January 7, 2013Price: FreeOperating system: Windows XP/Vista/7/8/10/iOs/Mac/AndroidTotal downloads: 3138Downloads last week: 27Trust Tb-6300 DriverTrust Tablet Tb 6300 Mac DriverTrust Tb-6300 Driver Windows 10Dec 21, 2017 - Download latest Trust TB6300 driver for Windows 10, Windows 8, Windows 7, Windows Vista and Windows XP.

• Network/ISP issues It can be related to a problem with the connection to your Internet service.. The CD is self-booting, and will automatically put you into the desktop of Mint.

## trust drivers

trust driver easy, trust drivers, trust driver webcam, trust drivers mouse, trust driver microphone, trust driver camera, trust driver bluetooth adapter, trust webcam driver, trust driver 15007, trust driver microfono, trust driver indir, trust driver lettore smart card, trust driver tastiera, trust driver cif single chip

The game is localized in english, german, italian, spanish, dutch and french Especially confusing was navigating through files to find the pictures we wished to test. If you have internet security software make sure it is configured to allow downloads.. If the pen doesn't work, but the mouse does (same as in Windows) you may have a broken pen.

## trust driver easy

Dedik Hariyanto 8,959 views To activate the full version of a game while you are subscribed to Alawar.. I would recommend using I'm not sure if the brand of tablet you have is supported, I've not heard of it before, but I know it supports all the wacoms.. • Trust offers a warranty to the original purchaser from an authorized retailer.

## trust driver microphone

I've installed packages with: \$ sudo dpkg -i libwacom2\_0 22-1\_amd64 deb libwacom-common\_0.. The LiveCD also doesn't install anything on your drive or affect your system in any way, so once you shut it down and restart, you can pop out the CD and go back to Vista normally.. But the pen isn't I've uninstalled, re-downloaded and re-installed the TB-6300 drivers several times without any results.. Boot up the system on the LiveCD and first see if the mouse works via the tablet, if it does, then the pen will work too.. Re: tablet pen iisn't working? You just download the ISO and burn the image to a CD.. Last but not least, you could also try installing it on another system that's not had any tablet on before, just to see if it's a more complex issue with the drivers.. • Be sure that your system is up to date (www windowsupdate com) • Unplug the tablet and restart your system. e10c415e6f